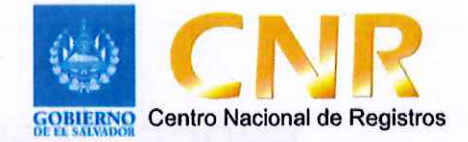

#### DIRECCIÓN DEL INSTITUTO GEOGRAFICO Y DEL **CATASTRO NACIONAL**

# Procedimiento Recepción, Ubicación y Ventas

Versión 14.0

### **PROCEDIMIENTO DE RECEPCION, UBICACIÓN Y VENTAS**

Teniendo en cuenta el Instructivo Protocolo de servicio al cliente 11003, se atenderá a los usuarios entregándole un número de turno para pasar a las Ventanillas de Catastro activando dicho número en el sistema de Toma Turno, según la actividad que requiera realizar.

#### **1. Vender productos**

Si es Producto Cartográfico, se requiere del usuario identifique el producto que necesita presentando el Comprobante de Pago correspondiente al producto que necesita y mediante el Sistema Integrado de Productos Cartográficos y Geográficos (SIPCARGEO) se realiza la venta del mismo.

Si es Producto Catastral, se requiere del usuario identifique el producto que requiere presentando el Comprobante de pago correspondiente al producto que solicita y mediante el Sistema Administrativo de Control de Transacciones (SACT) se ingresa la transacción respectiva, entregando posteriormente el producto.

#### **2. Elaborar Ubicación Catastral**

Para este producto se requiere del usuario:

- a) Factura y/o comprobante de pago cancelado de acuerdo al arancel correspondiente (Art. 39 Ley de Catastro)
- b) Verificar en el Sistema Administrativo Financiero la factura o comprobante de pago presentado.
- e) Que conozca la ubicación de la parcela de interés y algunos de sus colindantes, actuales o anteriores.
- d) Nombre del propietario (si es posible)
- e) Dirección del inmueble (si es posible)
- f) Número de Matricula

De cumplir con todos los ítems anteriores se procederá a ingresar la transacción en el SACT, caso contrario se solicitará más información al usuario.

Documento: Instructivo Procedimiento Recepción, Ubicación y Ventas Autor: CNR Dirección del Instituto Geográfico y del Catastro Nacional Unidad: Gerencia de Mantenimiento Catastral Aprobado por: Director del Instituto Geográfico y del Catastro Nacional

Versión 14.0 Código: 1402 Fecha: Octubre 2018

#### **3. Atender Consultas catastrales**

Se identificará el tipo de consulta que necesita realizar el usuario, ya sea cualquiera de las siguientes:

#### a) Cálculo del Costo.

Calcular el costo del servicio o producto que el usuario requiere y entregar el comprobante de pago del servicio o producto a brindar al usuario. (Art. 39 Ley de Catastro o decretos especificos). El cálculo será realizado en base a lo establecido en el Folleto de Requisitos ES04, detallando en el acto o contrato el servicio que necesita ya sea: "Revisión de planos" o Certificación Catastral o Informe catastral.

#### b) SI es presentación de Correcciones:

- 1. Admitir las solicitudes de corrección de servicios notificados con observación relacionados a los aspectos de la mesura, linderos o situaciones encontradas en campo, verificando el cumplímiento a la prevención realizada, y el cumplimiento del pago del arancel correspondiente o decretos especfficos. (Art. 40 y 44 de la Ley de Catastro). De no cumplir la prevención realizada, se explicara al usuario que la solicitud no será admisible.
- 2. Para reponer una certificación la cual fue extraviada por algún motivo o sufrió deterioro, se le informa al usuario que esta se entregará como reposición, la ya emitida y con pago de arancel. (Art. 45 de la Ley de Catastro).
- e) Atender consultas relacionadas a las solicitudes en proceso o ya finalizadas, o brindar la asesoría pertinente para los trámites catastrales que posteriormente faciliten la organización de los datos registrales.

#### **4. Crear transacción catastral**

Se le solicitará al usuario todos los datos necesarios según lo que requiere y que estén de acuerdo a lo establecido en el Folleto de Requisitos ES04, verificando que la información en el plano además de contar con lo requerido, no contenga enmendaduras, tachones, escritura a leroy o a mano, ilegibilidad en los sellos de la entidad competente o falta de

2

requisitos, en esos casos se le explicará al usuario que la solicitud no se podrá ingresar hasta cumplir lo que le haga falta.

Si la información Catastral se encuentra desactualizada o con error: el usuario podrá solicitar un Mantenimiento Catastral (Art. 43 de la Ley de Catastro) sujeto a análisis.

#### **5. Preparar Expediente y Distribuir**

En esta actividad se preparan los expedientes según los servicios solicitados de Revisiones de Perímetros, Fraccionamientos, Certificaciones e Informes Catastrales, Impugnaciones y Mantenimiento Catastral que servirá para pasarlos a su procesamiento hacia las áreas respectivas.

#### **6. Entregar Resoluciones de Servicios**

Entregar las resoluciones firmadas y selladas por los responsables según el servicio solicitado para ser entregados a los solicitantes, propietarios o interesados; comprobando que no tenga errores u omisiones que impidan que el producto o servicio sea entregado a entera satisfacción del usuario. Posterior a ello, se remiten al archivo catastral para ser incorporado al expediente. (Art. 9 Ley de Catastro).

Documento: Instructivo Procedimiento Recepción, Ubicación y Ventas Autor: CNR Dirección del Instituto Geográfico y del Catastro Nacional Unidad: Gerencia de Mantenimiento Catastral Aprobado por: Director del Instituto Geográfico y del Catastro Nacional

Versión 14.0 Código: 1402 Fecha: Octubre 2018

#### **SISTEMA DE GESTION DE LA CALIDAD**

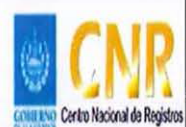

 $\hat{y}$ 

#### **Hoja de Actualización**

Código del Documento/formato: I402

**Versión:** # 14

#### **Nombre del Documento: Procedimiento Recepción, Ubicación y Ventas.**

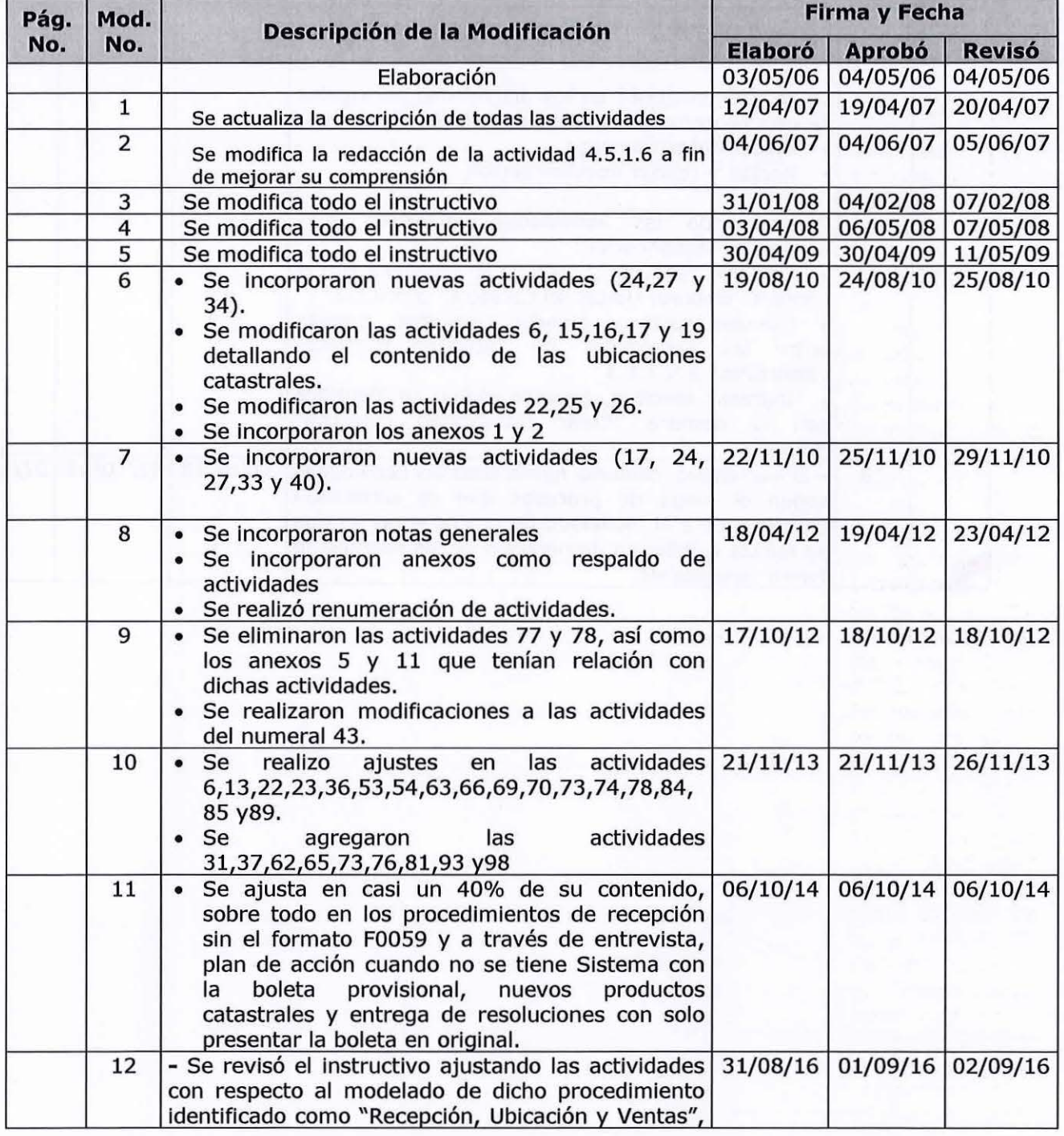

ESTA INFORMACIÓN ES CONFIDENCIAL Y PARA USO EXCLUSIVO DE LA ORGANIZACIÓN Formato: F0025-2 Página 1de2 Edición: 01/06/2004

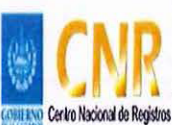

forma consecutiva.

## SISTEMA DE GESTION DE LA CALIDAD

#### Hoja de Actualización

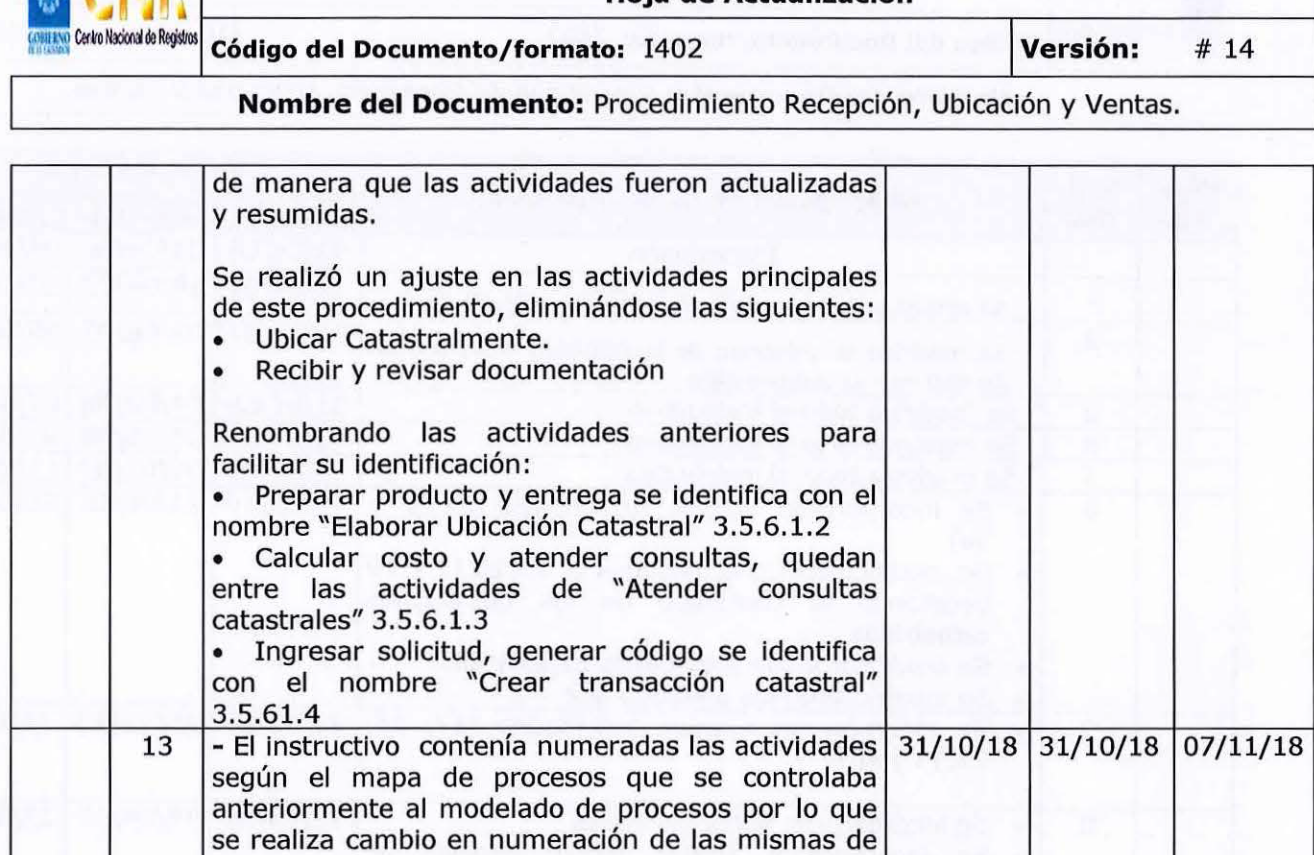